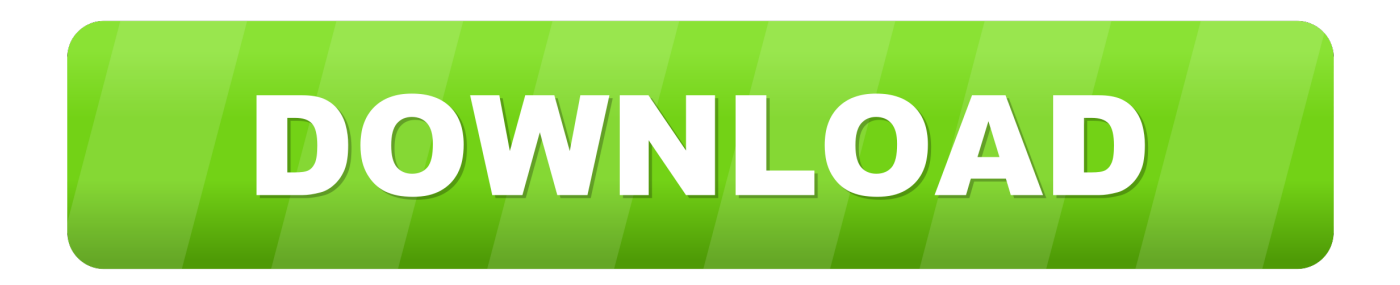

## [VMware VCenter Operations Manager 5.8.5](http://dormister.com/battalion/purchasable=calculation?mediapositiveradio=pand&ZG93bmxvYWR8a3Y1TWpFM2ZId3hOVFUwT0RrM01URXdmSHd5TXpJM2ZId29SVTVIU1U1RktTQkVjblZ3WVd3Z1cwWnBiR1VnVlhCc2IyRmtYU0I3ZlE=ecocharts&Vk13YXJlIHZDZW50ZXIgT3BlcmF0aW9ucyBNYW5hZ2VyIDUuOC41YmZkY20Vk1=textual)

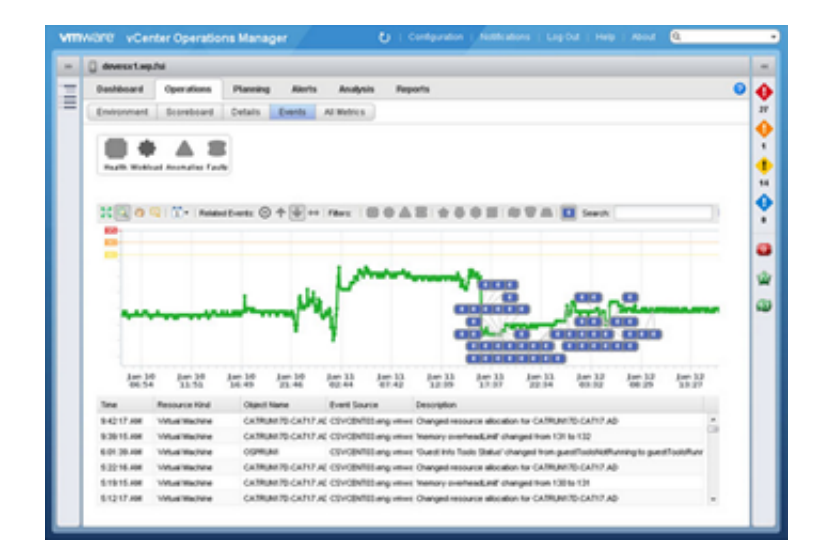

[VMware VCenter Operations Manager 5.8.5](http://dormister.com/battalion/purchasable=calculation?mediapositiveradio=pand&ZG93bmxvYWR8a3Y1TWpFM2ZId3hOVFUwT0RrM01URXdmSHd5TXpJM2ZId29SVTVIU1U1RktTQkVjblZ3WVd3Z1cwWnBiR1VnVlhCc2IyRmtYU0I3ZlE=ecocharts&Vk13YXJlIHZDZW50ZXIgT3BlcmF0aW9ucyBNYW5hZ2VyIDUuOC41YmZkY20Vk1=textual)

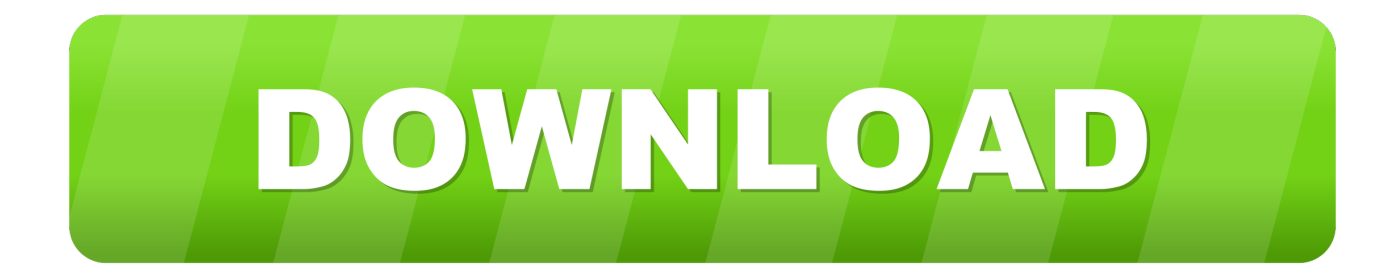

1) Updated: August, 2018! 2) Donwnload Unpack and install Exe ! 3) Use the key generator to generate a valid serial! 4) Donwnload Enjoy this release! Don't Forget to buy the programe! This is a e2b2ec4ccf

25 Sep 2013 . When the VMware Operations Manager appliance is corrupted or deleted, the vCenter Operations Manager plugin remains in the vCenter.. 20 Apr 2016 . If you upgrade the VMware vCenter Server to 6.0 you must upgrade the vCenter Operations Manager to 5.8.5 and apply the new license.. 11 Mar 2015 . The Management Pack will support VMware vRealize Operations . vCenter Operations Manager 5.8.5 introduces the following enhancements:.. This issue occurs because vRealize Operations Manager versions prior to 5.8.5 are not supported in the vSphere 6.0 environment. Upgrading the vCOPs.. 30 Nov 2015 . VMware vCenter Operations Management Suite 5. . With the introduction of vCenter Operations Manager Foundation as the new entry level.. 29 Feb 2016 . VMware vCenter Update Manager 5.0 and 5.1 2016/08/24 . VMware vRealize Operations 6.0 and 6.1 No earlier than 2016/12/09 . The one that I found interesting was VMware vCenter Operations 5.8.5 2016/12/31.. 5 Jan 2015 . In my "The Diary of a Keen Upgrader" post I already mentioned the steps required to upgrade vCenter Operations Manager. I have another.. Firstly what is vCenter Operations Manager, also known as vCOPS? VMware describe it as follows. "vCenter Operations Manager (vCOPS) automates.. 17 Feb 2014 - 16 min - Uploaded by sysadmintutorialsIn this tutorial I walk you through how to install the latest release of vCenter Operations .. 12 Mar 2015 . PAK file to upgrade the OS to SLES 11 SP3 for vCenter Operations Manager 5.8.5. File size: 3 GB File type: pak. Download Now. Read More.. The vSphere Client provides an import vApp workflow that guides you in deploying vApps in OVF format. The vCenter Operations Manager vApp is managed using the Administration Portal which is a Web console for configuration and management tasks. vCenter Operations Manager architecture consists of two virtual machines.. 10 Dec 2014 . In previous post we installed vRealize Operations Manager appliance which consists of two Virtual Machines Analytics and User Interface.. 15 Nov 2015 . Hi All, Can anyone please let me know if VMware vCenter Operations Manager Foundation 5.8.5 appliance is part of the vSPhere Enterprise.. Hi We have recently just upgraded from a windows based vcentre 6.0 U3 to a VCSA appliance based on 6.5 U2 We were using the free vCOPs.. 10 Dec 2013 . Always use a VMware vSphere Client to connect to a VMware vCenter Server and deploy the vCenter Operations Manager virtual appliance.. 12 Mar 2015 . What's New. vCenter Operations Manager 5.8.5 is the latest release of VMware's integrated operations suite, converging performance, capacity.. In this tutorial of vCenter Operations Manager 5.8 (VCOPS) I will walk you through how to: . vCenter Operations Manager gathers metrics from your vSphere.. 15 May 2014 . This article takes a look at vCenter Operations Manager Suite 5.8 . For a long time, VMware was content to focus on the hypervisor and allow.. 25 Mar 2014 . New integration with VMware vCenter Log Insight using a vCenter Operations Manager Content Pack that enables you to monitor your vCenter.. 24 Jan 2015 . Recently I have done a migration of VMware Operations Manager 5.8.3 (formerly vCOPS) to vRealize Operations Manager 6.0. In this post, I.. 24 Jan 2015 . Recently I have done a migration of VMware Operations Manager 5.8.3 (formerly vCOPS) to vRealize Operations Manager 6.0. In this post, I.. In this tutorial of vCenter Operations Manager 5.8 (VCOPS) I will walk you through how to: . vCenter Operations Manager gathers metrics from your vSphere.. 25 Sep 2013 . When the VMware Operations Manager appliance is corrupted or deleted, the vCenter Operations Manager plugin remains in the vCenter.. 15 May 2014 . This article takes a look at vCenter Operations Manager Suite 5.8 . For a long time, VMware was content to focus on the hypervisor and allow.. The vSphere Client provides an import vApp workflow that guides you in deploying vApps in OVF format. The vCenter Operations Manager vApp is managed using the Administration Portal which is a Web console for configuration and management tasks. vCenter Operations Manager architecture consists of two virtual machines.. 25 Mar 2014 . New integration with VMware vCenter Log Insight using a vCenter Operations Manager Content Pack that enables you to monitor your vCenter.. 11 Mar 2015 . The Management Pack will support VMware vRealize Operations . vCenter Operations Manager 5.8.5 introduces the following enhancements:.. This issue occurs because vRealize Operations Manager versions prior to 5.8.5 are not supported in the vSphere 6.0 environment. Upgrading the vCOPs.. 10 Dec 2013 . Always use a VMware vSphere Client to connect to a VMware vCenter Server and deploy the vCenter Operations Manager virtual appliance.. 29 Feb 2016 . VMware vCenter Update Manager 5.0 and 5.1 2016/08/24 . VMware vRealize Operations 6.0 and 6.1 No earlier than 2016/12/09 . The one that I found interesting was VMware vCenter Operations 5.8.5 2016/12/31.. Hi We have recently just upgraded from a windows based vcentre 6.0 U3 to a VCSA appliance based on 6.5 U2 We were using the free vCOPs.. 17 Feb 2014 - 16 min - Uploaded by sysadmintutorialsIn this tutorial I walk you through how to install the latest release of vCenter Operations .. 20 Apr 2016 . If you upgrade the VMware vCenter Server to 6.0 you must upgrade the vCenter Operations Manager to 5.8.5 and apply the new license.. 5 Jan 2015 . In my "The Diary of a Keen Upgrader" post I already mentioned the steps required to upgrade vCenter Operations Manager. I have another.. 15 Nov 2015 . Hi All, Can anyone please let me know if VMware vCenter Operations Manager Foundation 5.8.5 appliance is part of the vSPhere Enterprise.. 30 Nov 2015 . VMware vCenter Operations Management Suite 5. . With the introduction of vCenter Operations Manager Foundation as the new entry level.. 12 Mar 2015 . PAK file to upgrade the OS to SLES 11 SP3 for vCenter Operations Manager 5.8.5. File size: 3 GB File type: pak. Download Now. Read More.

fe5adf1d29925efbd1bddec73a97a21fadd9c10b

23.9 MiB (25065120 Bytes)

25 Sep 2013 . When the VMware Operations Manager appliance is corrupted or deleted, the vCenter Operations Manager plugin remains in the vCenter.. 20 Apr 2016 . If you upgrade the VMware vCenter Server to 6.0 you must upgrade the vCenter Operations Manager to 5.8.5 and apply the new license.. 11 Mar 2015 . The Management Pack will support VMware vRealize Operations . vCenter Operations Manager 5.8.5 introduces the following enhancements:.. This issue occurs because vRealize Operations Manager versions prior to 5.8.5 are not supported in the vSphere 6.0 environment. Upgrading the vCOPs.. 30 Nov 2015 . VMware vCenter Operations Management Suite 5. . With the introduction of vCenter Operations Manager Foundation as the new entry level.. 29 Feb 2016 . VMware vCenter Update Manager 5.0 and 5.1 2016/08/24 . VMware vRealize Operations 6.0 and 6.1 No earlier than 2016/12/09 . The one that I found interesting was VMware vCenter Operations 5.8.5 2016/12/31.. 5 Jan 2015 . In my "The Diary of a Keen Upgrader" post I already mentioned the steps required to upgrade vCenter Operations Manager. I have another.. Firstly what is vCenter Operations Manager, also known as vCOPS? VMware describe it as follows. "vCenter Operations Manager (vCOPS) automates.. 17 Feb 2014 - 16 min - Uploaded by sysadmintutorialsIn this tutorial I walk you through how to install the latest release of vCenter Operations .. 12 Mar 2015 . PAK file to upgrade the OS to SLES 11 SP3 for vCenter Operations Manager 5.8.5. File size: 3 GB File type: pak. Download Now. Read More.. The vSphere Client provides an import vApp workflow that guides you in deploying vApps in OVF format. The vCenter Operations Manager vApp is managed using the Administration Portal which is a Web console for configuration and management tasks. vCenter Operations Manager architecture consists of two virtual machines.. 10 Dec 2014 . In previous post we installed vRealize Operations Manager appliance which consists of two Virtual Machines Analytics and User Interface.. 15 Nov 2015 . Hi All, Can anyone please let me know if VMware vCenter Operations Manager Foundation 5.8.5 appliance is part of the vSPhere Enterprise.. Hi We have recently just upgraded from a windows based vcentre 6.0 U3 to a VCSA appliance based on 6.5 U2 We were using the free vCOPs.. 10 Dec 2013 . Always use a VMware vSphere Client to connect to a VMware vCenter Server and deploy the vCenter Operations Manager virtual appliance.. 12 Mar 2015 . What's New. vCenter Operations Manager 5.8.5 is the latest release of VMware's integrated operations suite, converging performance, capacity.. In this tutorial of vCenter Operations Manager 5.8 (VCOPS) I will walk you through how to: . vCenter Operations Manager gathers metrics from your vSphere.. 15 May 2014 . This article takes a look at vCenter Operations Manager Suite 5.8 . For a long time, VMware was content to focus on the hypervisor and allow.. 25 Mar 2014 . New integration with VMware vCenter Log Insight using a vCenter Operations Manager Content Pack that enables you to monitor your vCenter.. 24 Jan 2015 . Recently I have done a migration of VMware Operations Manager 5.8.3 (formerly vCOPS) to vRealize Operations Manager 6.0. In this post, I.. 24 Jan 2015 . Recently I have done a migration of VMware Operations Manager 5.8.3 (formerly vCOPS) to vRealize Operations Manager 6.0. In this post, I.. In this tutorial of vCenter Operations Manager 5.8 (VCOPS) I will walk you through how to: . vCenter Operations Manager gathers metrics from your vSphere.. 25 Sep 2013 . When the VMware Operations Manager appliance is corrupted or deleted, the vCenter Operations Manager plugin remains in the vCenter.. 15 May 2014 . This article takes a look at vCenter Operations Manager Suite 5.8. For a long time, VMware was content to focus on the hypervisor and allow.. The vSphere Client provides an import vApp workflow that guides you in deploying vApps in OVF format. The vCenter Operations Manager vApp is managed using the Administration Portal which is a Web console for configuration and management tasks. vCenter Operations Manager architecture consists of two virtual machines.. 25 Mar 2014 . New integration with VMware vCenter Log Insight using a vCenter Operations Manager Content Pack that enables you to monitor your vCenter.. 11 Mar 2015 . The Management Pack will support VMware vRealize Operations . vCenter Operations Manager 5.8.5 introduces the following enhancements:.. This issue occurs because vRealize Operations Manager versions prior to 5.8.5 are not supported in the vSphere 6.0 environment. Upgrading the vCOPs.. 10 Dec 2013 . Always use a VMware vSphere Client to connect to a VMware vCenter Server and deploy the vCenter Operations Manager virtual appliance.. 29 Feb 2016 . VMware vCenter Update Manager 5.0 and 5.1 2016/08/24 . VMware vRealize Operations 6.0 and 6.1 No earlier than 2016/12/09 . The one that I found interesting was VMware vCenter Operations 5.8.5 2016/12/31.. Hi We have recently just upgraded from a windows based vcentre 6.0 U3 to a VCSA appliance based on 6.5 U2 We were using the free vCOPs.. 17 Feb 2014 - 16 min - Uploaded by sysadmintutorialsIn this tutorial I walk you through how to install the latest release of vCenter Operations .. 20 Apr 2016 . If you upgrade the VMware vCenter Server to 6.0 you must upgrade the vCenter Operations Manager to 5.8.5 and apply the new license.. 5 Jan 2015 . In my "The Diary of a Keen Upgrader" post I already mentioned the steps required to upgrade vCenter Operations Manager. I have another.. 15 Nov 2015 . Hi All, Can anyone please let me know if VMware vCenter Operations Manager Foundation 5.8.5 appliance is part of the vSPhere Enterprise.. 30 Nov 2015 . VMware vCenter Operations Management Suite 5. . With the introduction of vCenter Operations Manager Foundation as the new entry level.. 12 Mar 2015 . PAK file to upgrade the OS to SLES 11 SP3 for vCenter Operations Manager 5.8.5. File size: 3 GB File type: pak. Download Now. Read More. [caeinde](http://endirom.com/article?caeinde) e2b2ec4ccf

[XPliteProfessional.v1.9.0.316-TSRh download](http://kenzleven.yolasite.com/resources/XPliteProfessionalv190316TSRh-download.pdf) [Adobe Acrobat Standard 2018 Serial Key keygen](http://sallieanncooks.ning.com/profiles/blogs/adobe-acrobat-standard-2018-serial-key-keygen)

[CodeGear Development Studio 2007 \(Borland Delphi 2007\) 64 bit](https://www.luximprove.com/sites/default/files/webform/CodeGear-Development-Studio-2007-Borland-Delphi-2007-64-bit.pdf) [GreenLuma-2.2.9-Steam keygen](http://test.jazz.to/sites/default/files/webform/GreenLuma229Steam-keygen.pdf) [KMSpico 12 5 2 FINAL \(Office and Win 14 Activator\) 64 bit](http://gsitm.com/sites/default/files/webform/KMSpico-12-5-2-FINAL-Office-and-Win-14-Activator-64-bit_0.pdf) [Camtasia Studio 6.0.0 Build 689 setup free](http://www.mdpekan.gov.my/sites/default/files/webform/eborang/camtasia-studio-600-build-689-setup-free.pdf) [FULL Dvd43 instead of AnyDVD](http://sallieanncooks.ning.com/profiles/blogs/full-dvd43-instead-of-anydvd) [HACK \[ITA\] Office 2007 GENUINO](https://events.time.ly/zx5uhys/29884830) [CRACK ADOBE PHOTOSHOP PLUGINS \[thethingy\]](http://haguenau.fr/sites/default/files/webform/crack-adobe-photoshop-plugins-thethingy.pdf) [Actual Multiple Monitors 8.8 + Crack Serial Key](https://www.isowit.be/fr/sites/default/files/webform/granvtar465.pdf)